## **3. HomeyScript for storing energy consumption data from Tibber**

This script will create a a sheet for each month of the year, like this: (Click on image to see large version)

## Norwegian version :

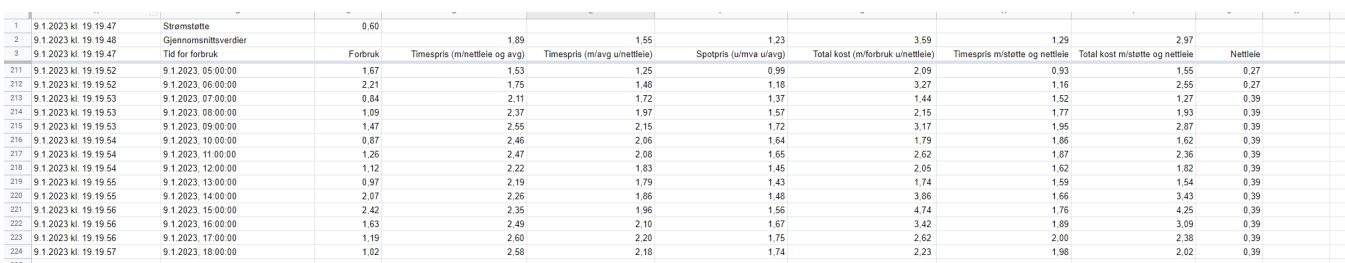

## English version:

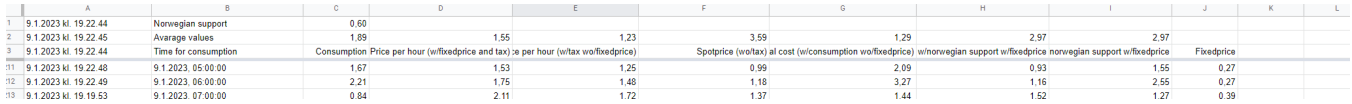

## This has a prerequisite that you have

- a Tibber subscription and a ApiKey of your own
- Installed and configured Homey Easy Logger
- You **must replace** the demo token (**5K4MVS-OjfWhK\_4yrjOlFe1F6kJXPVf7eQYggo8ebAE**) with you own
- You must change the delimiter from **;** to **|**
- Row 2 has now average value of all columns
- Tip: You may want to lock the 3 first rows in the sheet
- Tip: You may also rigth justify the row3 to get better alignments

• You should put 'nettleie' into function calulateNettLeieFor(time) with your corresponding value

in the eample this is programmed as 0.28 on daytime and 0.16 at nigth :

```
function calulateNettLeieFor(time) {
   // Glitre Energi sine priser
   if (time < 22 && time > 06) {
    //console.log("calulateNettLeieFor", time, " > ", 28)
     return 0.28;
   } else {
     //console.log("calulateNettLeieFor", time, " > ", 16)
     return 0.16;
   }
}
```
o the value and hours of day should be adjusted to your local prices and hours

This is how you may run this script. A couple of times each day.

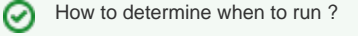

Tibber will return

If you want to get smaller pieces more often, change the argument to 2 and run every hour.

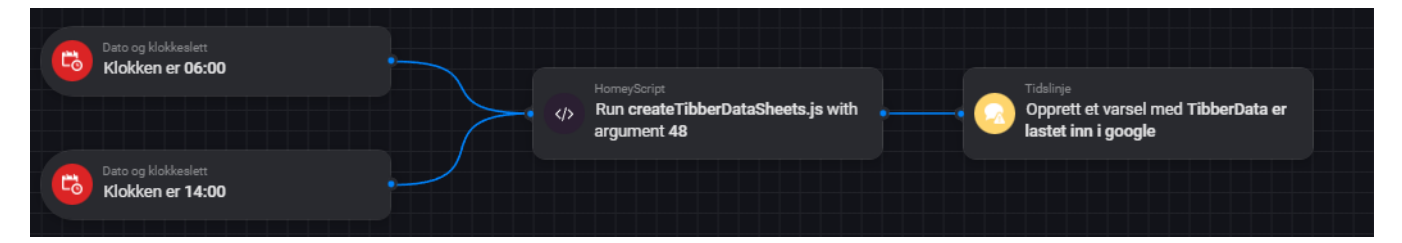

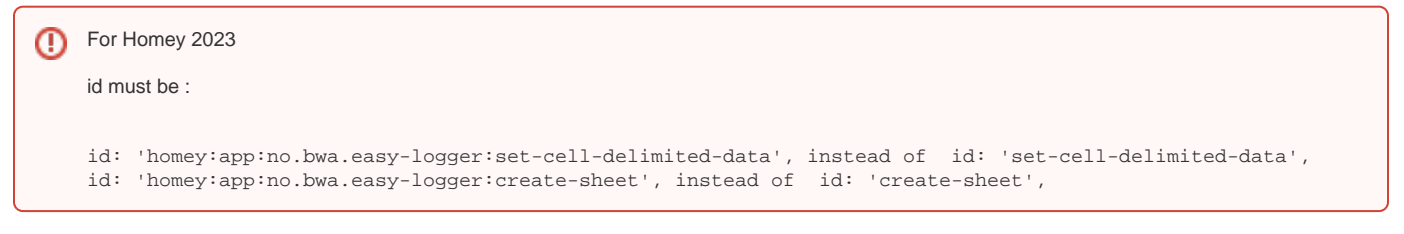

Please note that this is in develop, so comments and other testcode is not removed

/\* This script will create a sheet with sheetNamePrefix into your Google Spreadsheet configured from the Easy Logger App You must have this App configured and Running You should correct the calulateNettLeieFor function to reflect your NettLeie Script developed by Bjørn-Willy Arntzen bwa@bwa.no version : 03.01.2023.1 version : 09.01.2023.1 - major change: delimiter is | which is a better value than ; - several improvements - language support version : 09.01.2023.2 - new column : Total cost wo/norwegian support w/fixed price \*/ const locale = "no-NO"; const language = "no"; // or set "en" to get english headings const sheetNamePrefix = "TibberData-"; const startRow =  $5$ ; // use value 5 or higher // this is the demo token, replace this with your own Tibber Api Key const tibberApiKey = '5K4MVS-OjfWhK\_4yrjOlFe1F6kJXPVf7eQYggo8ebAE'; console.log("args", args); var countOfHours = parseInt(args) if (isNaN(countOfHours)) { countOfHours =  $24$ ; // the default is 24 if argument is not set } console.log("countOfHours", countOfHours); async function createSheet(sheetName) {

```
 try {
       await Homey.flow.runFlowCardAction({
        uri: 'homey:app:no.bwa.easy-logger',
        id: 'homey:app:no.bwa.easy-logger:create-sheet',
        args: {
           'sheet-name': sheetName
         },
       });
     } catch(err) {
       console.log(err);
     } 
}
async function setCell(cellName, cellData) {
     try {
       await Homey.flow.runFlowCardAction({
         uri: 'homey:app:no.bwa.easy-logger',
        id: 'homey:app:no.bwa.easy-logger:set-cell-delimited-data',
        args: {
           'cell-name': cellName,
           'delimited-data': '' + cellData
        },
       });
       //console.log("setCell ", cellName, " data", cellData);
     } catch(err) {
      console.log(err);
     }
}
function calulateNettLeieFor(time) {
   // Glitre Energi sine priser
  if (time < 22 && time > 06) {
     //console.log("calulateNettLeieFor", time, " > ", 28)
     return 0.394;
  } else {
     //console.log("calulateNettLeieFor", time, " > ", 16)
     return 0.274;
  }
}
Date.prototype.addHours= function(h){
    this.setHours(this.getHours()+h);
    return this;
}
console.log("Getting data from Tibber API");
try {
  const response = await fetch(
     'https://api.tibber.com/v1-beta/gql', 
     {
       method: 'POST', 
      headers: {
         'Authorization': 'Bearer ' + tibberApiKey,
         'Content-Type': 'application/json'
       },
       body: '{"query":"{viewer{homes{address{address1}consumption(resolution:HOURLY, last: '+countOfHours+') 
{nodes{from to cost unitPrice unitPriceVAT consumption consumptionUnit}}}}}"}'
  });
   //console.log("raw-response",response);
   //console.log("response status ",response.status);
```

```
 if(response.status !== 200) {
    throw Error("Tibber call failed. Details: ",response);
   }
 const body = await response.json();
  //console.log("homes",body.data.viewer.homes);
  //console.log("consumption",body.data.viewer.homes[0].consumption);
  var _from;
 var consumption;
 var sheet = ';
 for (let i = 0; i < body.data.viewer.homes[0].consumption.nodes.length; i++) {
    _from = body.data.viewer.homes[0].consumption.nodes[i].from;
    _consumption = body.data.viewer.homes[0].consumption.nodes[i].consumption;
    if(_consumption === null)
      _consumption = 0;
    // må legge til en time for at klokka skal bli rett
    // from: 2023-01-01T14:00:00.000+01:00 >> 2023-01-01T14:00:00.000Z
   let d = new Date( from).addHours(1);
   // starter på 0
   let time offset = d.getHours();
    let dag_offset = d.getDate();
    let month_offset = d.getMonth()+1;
    if (month_offset < 10) month_offset = '0'+ month_offset;
    let year_offset = d.getFullYear();
   let dag_skew = 24 * (dag_offset - 1);
   var sheet = sheetNamePrefix + month offset + "-" + year offset;
   if( sheet != sheet) {
     sheet = sheet;
      await createSheet(sheet); // Blir opprettet om det ikke finnes, ellers feiler silent
     let cellHeating = sheet + "!"+ "A" + (startRow -2);
      if(language==="no")
        await setCell(cellHeating, "Tid for forbruk|Forbruk|Timespris (m/nettleie og avg)|Timespris (m/avg u
/nettleie)|Spotpris (u/mva u/avg)|Total kost (m/forbruk u/nettleie)|Timespris m/støtte og nettleie|Total kost m
/støtte og nettleie|Nettleie|Total kost u/støtte m/nettleie"); 
      else
        await setCell(cellHeating, "Time for consumption|Consumption|Price per hour (w/fixedprice and tax)
|Price per hour (w/tax wo/fixedprice)|Spotprice (wo/tax)|Total cost (w/consumption wo/fixedprice)|Price per 
hour w/norwegian support w/fixedprice|Total cost w/norwegian support w/fixedprice|Fixedprice|Total cost wo
/norwegian support w/fixedprice"); 
     cellHeating = sheet + "!" + "A" + (startRow -4); if(language==="no")
       await setCell(cellHeating, "Strømstøtte|=(SUM(F6:F800) / count(F6:F800) -0,7)*0,9*1,25");
      else
       await setCell(cellHeating, "Norwegian support|=(SUM(F6:F800) / count(F6:F800) -0,7)*0,9*1,25");
     cellHeating = sheet + "!"+ "A" + (startRow -3); if(language==="no")
        await setCell(cellHeating, "Gjennomsnittsverdier||=SUM(D6:D800) / count(D6:D800)|=SUM(E6:E800) / count
(E6:E800)|=SUM(F6:F800) / count(F6:F800)|=SUM(G6:G800) / count(H6:H800)|=SUM(H6:H800) / count(H6:H800)|=SUM(I6:
I800) / count(I6:I800)||=SUM(K6:K800) / count(K6:K800)"); 
      else
        await setCell(cellHeating, "Average values|=SUM(D6:D800) / count(D6:D800)|=SUM(E6:E800) / count(E6:E800)
|=SUM(F6:F800) / count(F6:F800)|=SUM(G6:G800) / count(H6:H800)|=SUM(H6:H800) / count(H6:H800)|=SUM(I6:I800) / 
count(I6:I800)||=SUM(K6:K800) / count(K6:K800)"); 
 }
```
let num =  $(s \text{tarflow} + \text{daq} \text{skew} + \text{daq} \text{offset} + \text{time} \text{offset});$ 

```
let cell = sheet + "!"+ "A" + num;
    let unitPrice = body.data.viewer.homes[0].consumption.nodes[i].unitPrice;
     let spotPrice = (body.data.viewer.homes[0].consumption.nodes[i].unitPrice-0.01)/1.25;
    let nettleie = calulateNettLeieFor(time offset);
     console.log("from: ",_from, " cons " + _consumption , " d", d); 
    let totalCost = body.data.viewer.homes[0].consumption.nodes[i].cost;
    if(totalCost===null)
     totalCost = 0; await setCell(cell, d.toLocaleString(locale) + 
      "|#" + _consumption + // forbruk
      \frac{1}{\pi} + (unitPrice + nettleie) + // Pris (m/nettleie)
 "|#" + unitPrice + // Pris (u/nettleie)
 "|#" + spotPrice + // Spotpris
       "|#" + totalCost + // total kost (u/nettleie)
       "|=D"+ num +"-$C$1" + // pris m/støtte og nettleie
       "|=H"+ num + "*C"+num + // Total kost m/støtte og nettleie
       "|#" + nettleie + // Nettleie
      "|#=G" + num + "+J" + num // Total kost u/støtte m/nettleie
      ); // # tvinger tallformat
  }
} catch (err) {
  console.log("Something bad happened");
  console.log(err)
}
console.log("DONE");
```